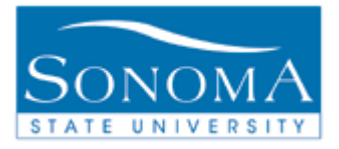

# **Student Services Center**

**OBJECTIVE: The Student Services Center is an Administrative 'One-Stop-Shop', a single point of entry to view and update a wide range of student data**.

**CONTENTS:** 

**ACCESS & USE THE STUDENT SERVICES CENTER..............................2**

### *NEED ADDITIONAL INFORMATION?*

For further questions on this process please go to the CMS webpage at  <http://www.sonoma.edu/it/cms/contact.html> to locate the **Campus Community Functional Lead**.

**Campus Community** STAFF - http://www.sonoma.edu/it/cms/documentation.html Last Updated: 4/09/12

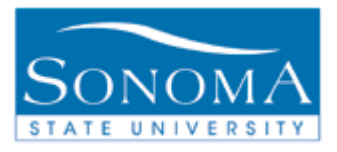

# **Access & Use the Student Services Center**

### **Navigation**: Main Menu > Campus Community > Student Services Ctr (Student)

#### **Introduction**

The Student Services Center is a collection of components:

Student Center – *Displays most of what the student sees on the Student Center self-service page* General Info – *Campus community data and student groups* Admissions – *Current status and program* Transfer Credit – *Transfer course, test credit and other credit*

And depending on your security: Finances – *Student Account information* Financial Aid – *Financial Aid by year*

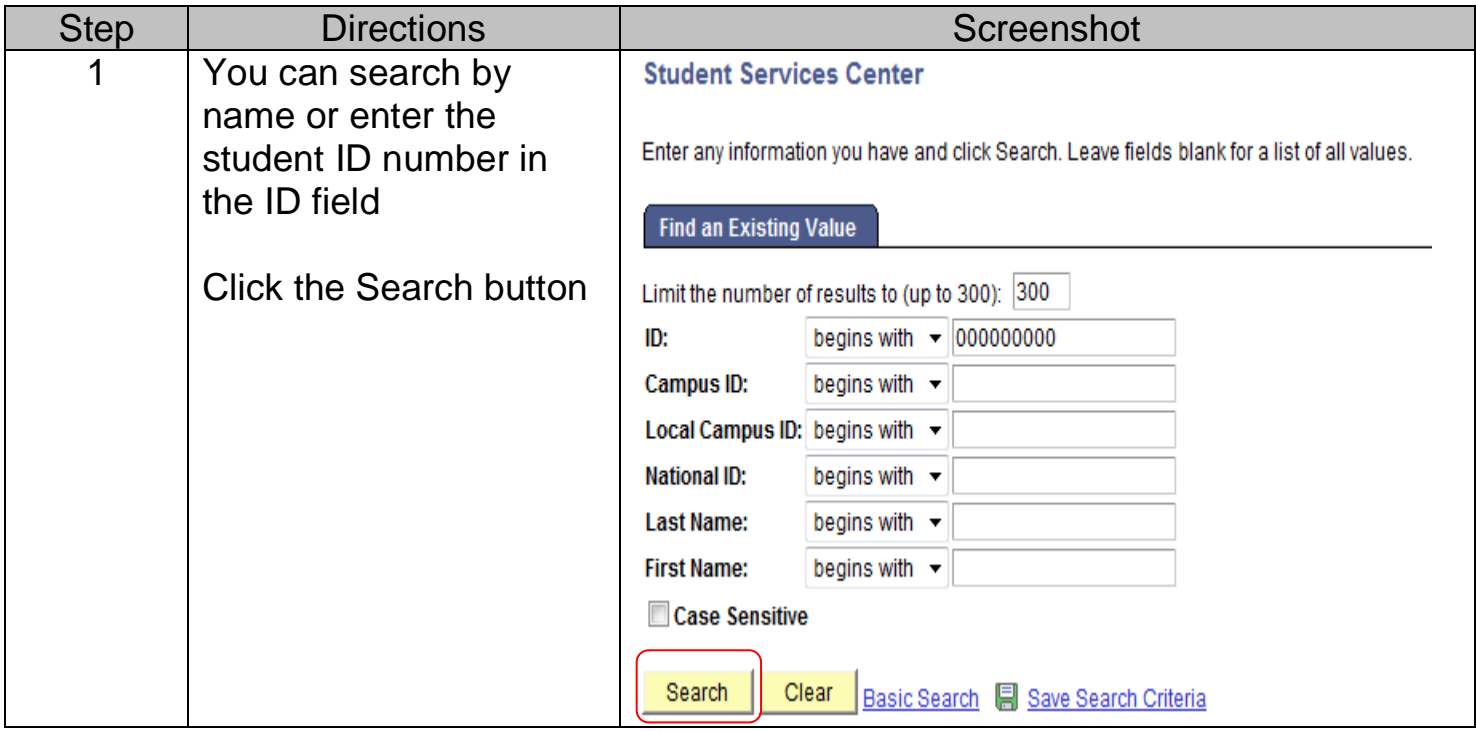

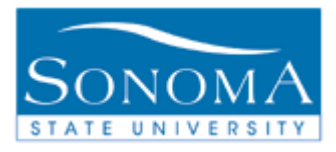

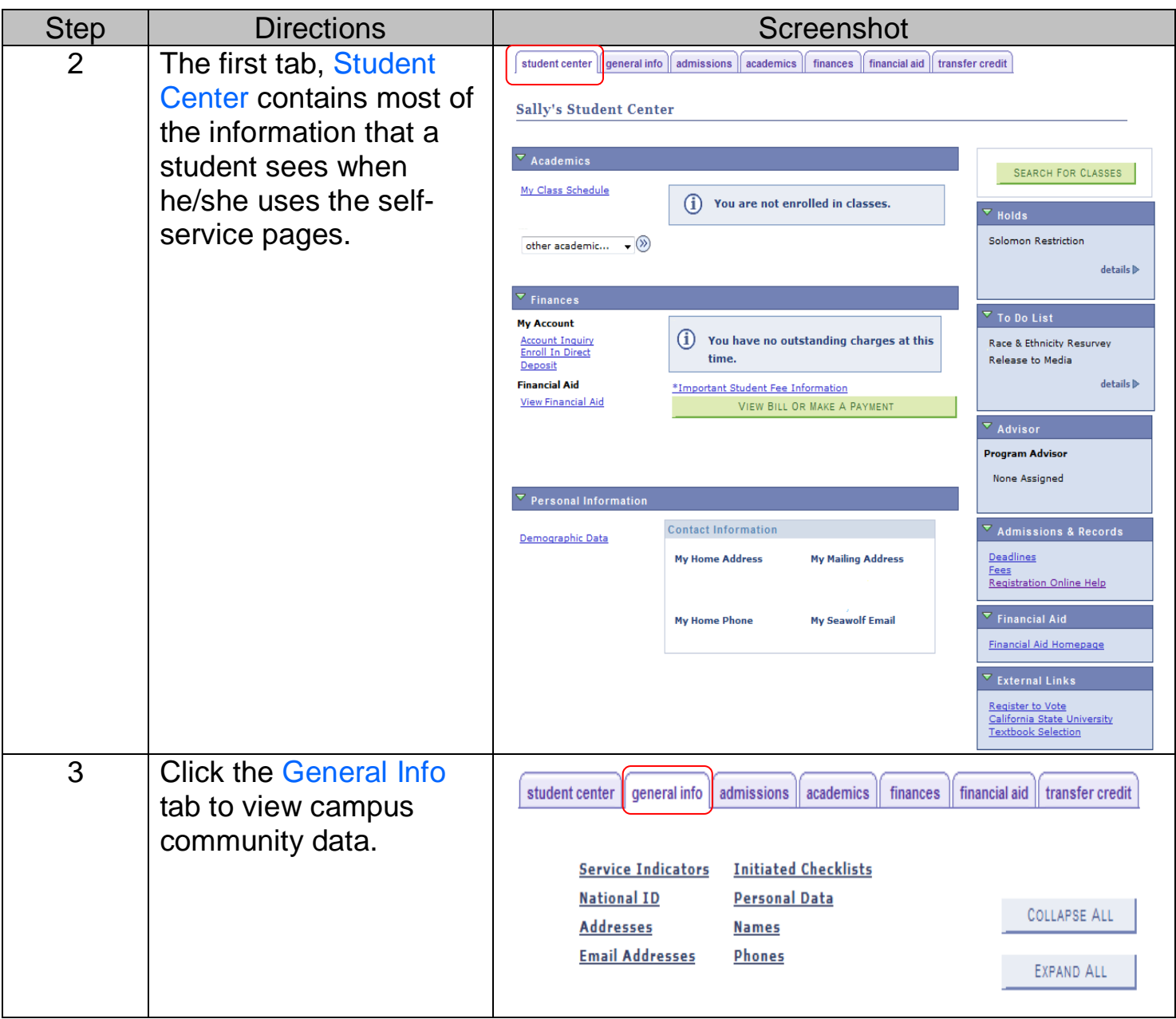

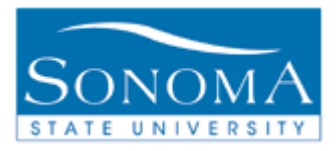

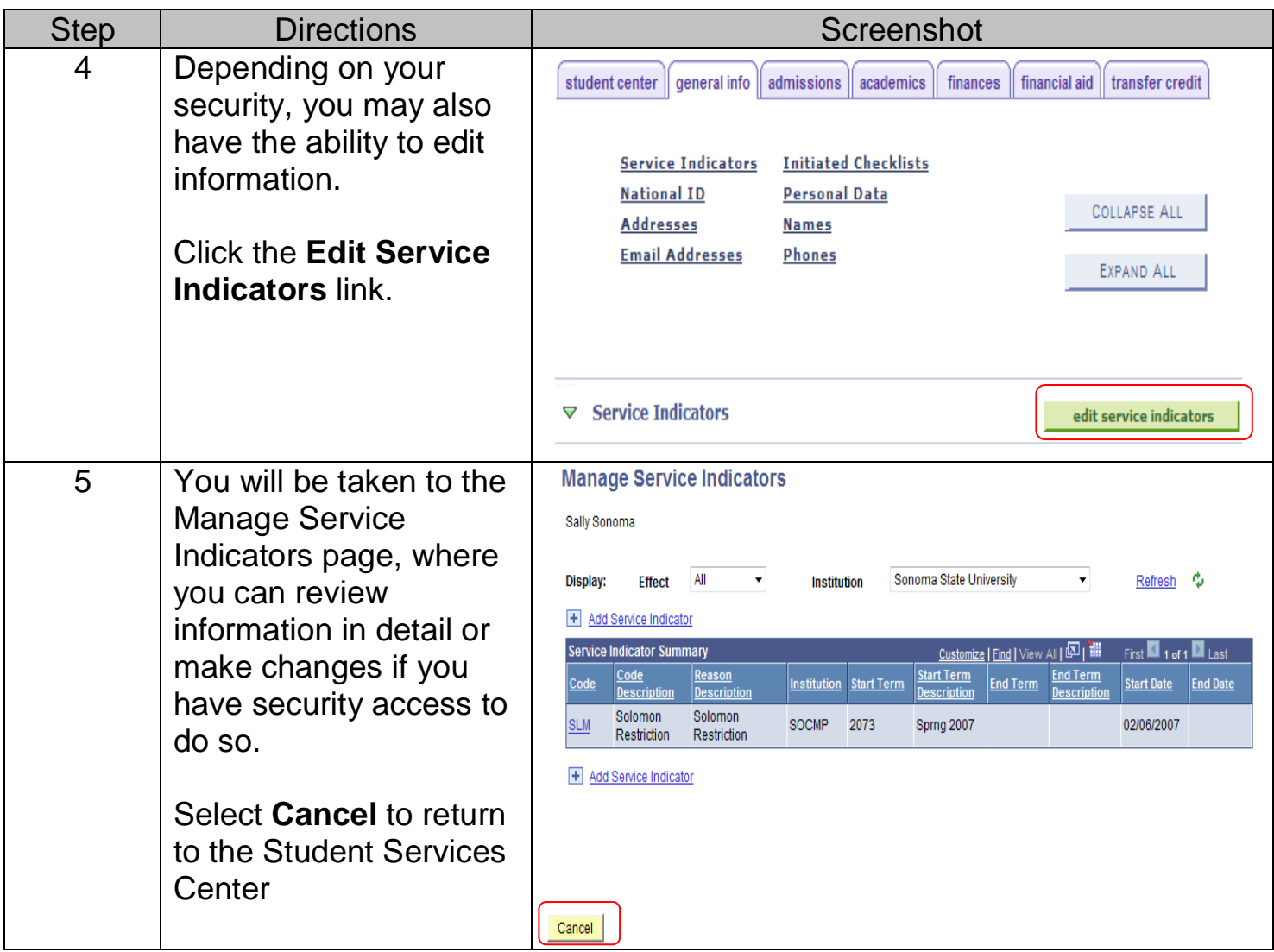

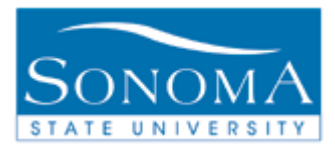

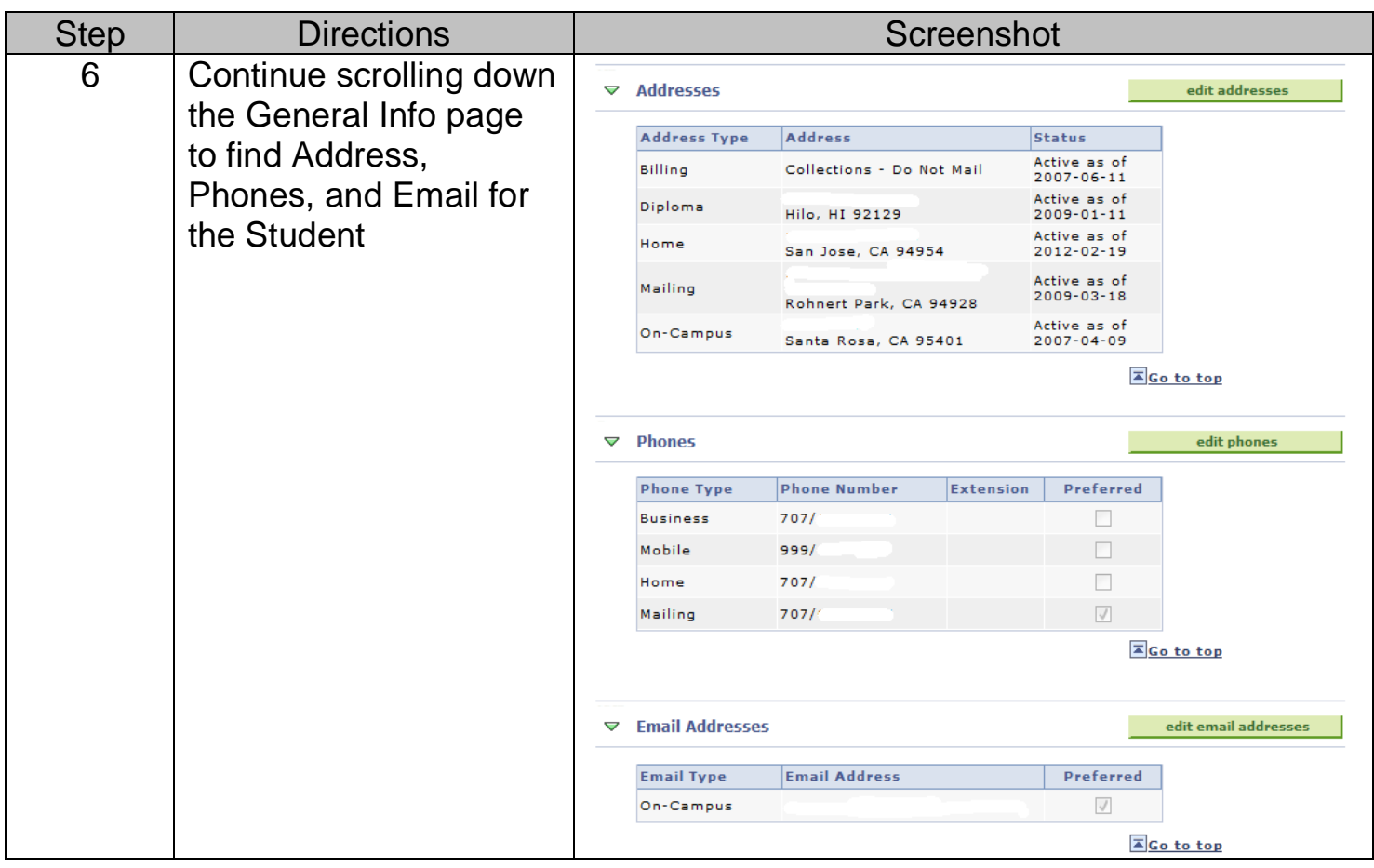

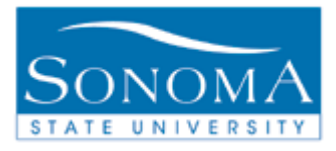

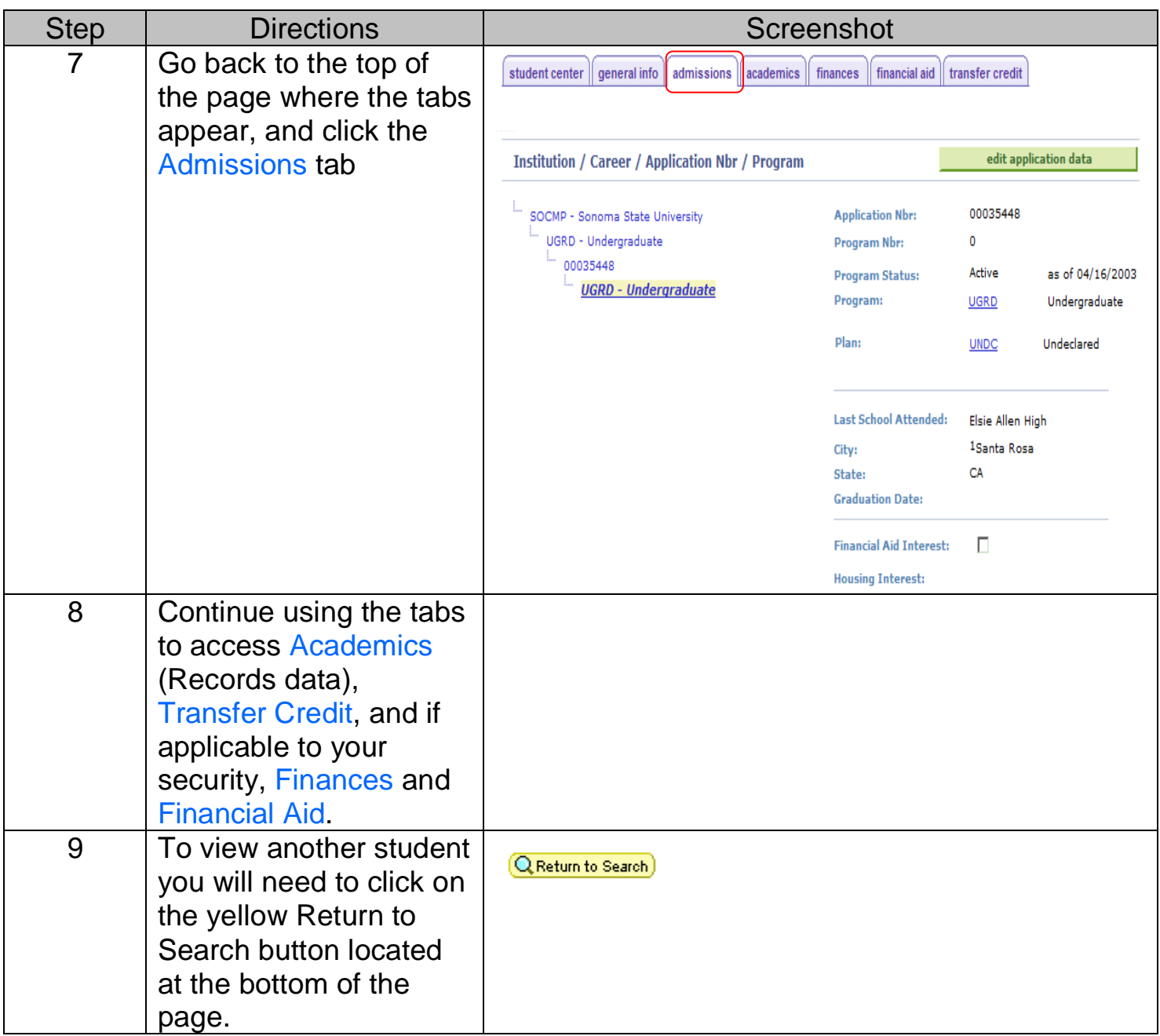